## **Application: gvSIG desktop - gvSIG bugs #4991**

## **La opcion de dos columnas de la herramienta 'report by point' no parece tener efecto.**

02/18/2019 09:49 AM - Joaquín del Cerro Murciano

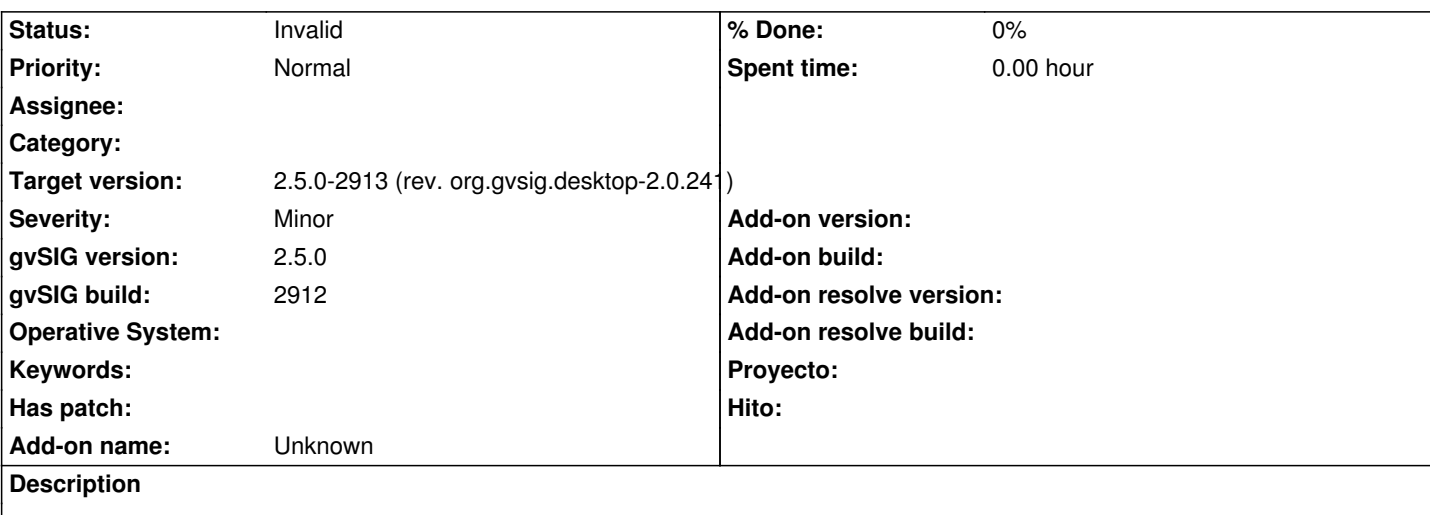

Cuando se activa la opcion de dos columnas del 'report by point' en las propiedades de la capa sigue sacandolo en modo tabla como si este cambio no hubiese teneido efecto.

Los pasos que he seguido:

- Activar una capa de poligonos en el toc (comvalenciana\_muni).
- Activar la herramienta de 'report by point'
- Pinchar en un poligono de la vista.
- Muestra el informe en modo tabla. Lo cierro.
- Mostrar las propiedades de la capa, y en 'report by point' seleccionar en 'report format' la opcion 'with tow columns'.
- Pulsar aceptar
- Pulsar en un poligono de la vista.
- Vuelve a sacar el informe en modo tabla.

Si vuelvo a entrar en propiedades de la vista esta activa la opcion de a dos columnas.

## **History**

## **#1 - 02/19/2019 01:36 PM - Joaquín del Cerro Murciano**

*- Status changed from New to Invalid*